# Universität Trier

## **1. Online Info Session nächste Schritte**

**1. Online Info Session next steps**

### 1. Accommodation – steps to move in

1) Zimmerangebot annehmen/Accepting the room offer

2) Bestätigung des Zimmers/confirmation of accommodation

3) Einzug und Mietvertrag/Moving in and rental contract

#### **Zimmerangebot/room offer**

- **Annahme des Angebots:** Unterschriebenes Formular, Passkopie, (Überweisungsquittung).
	- -> Wichtig: Verwendungszweck, keine Bankgebühren
- **Bestätigung** sobald der Vermieter den Geldeingang bestätigt hat
- **Vertrag**: Am Tag der Ankunft bei der Registrierung (bei International Office) zu unterschreibe
- **Accepting the offer:** Signed form, passport copy, (bank transfer receipt)-> Important: reason for payment, no bank charges.
- **Confirmation** as soon as the landlord has confirmed the receipt of money > ca. mid-February
- *Contract: to be signed on the day of arrival (at the registration with the International Office):*

#### Dormitory accommodation – good to know

- Universität Trier ist nicht der Vermieter! Studiwerk Trier ist der Vermieter
- Broschüre Hausordnung + Internetanmeldung = **Teil des Vertrags** – per Email mit Bestätigung mit Vertrag (Passwort mitnehmen)!
- Internet in den Wohnheimen (kein Wifi, sondern mit Kabel), ggf. Adapter notwendig. Router können beim Studiwerk gekauft werden
- Vertrag kann nach Abschluss nicht früher gekündigt werden
- Trier University is not the landlord! Studiwerk Trier is the landlord
- Brochure housing rules + Internet access = **part of the contract** (to be send with the confirmation of the room)
- Internet in the dorms (no Wifi, but cable based), router for Wifi available at the landlord´s office
- Contract, once signed, cannot be canceled in advance.

#### Dormitory – good to know

- Zimmerausstattung: Bett (Decke und Kissen), Schrank, Tisch, Stuhl, Küchenzeile, Badezimmer mit Dusche
- Nicht vorhanden: Besteck, Teller, Töpfe, Reinigungsmittel, Handtücher
- Zimmer müssen selbst gereinigt werden
- Room equipment: Bed (blanket and pillow), wardrobe, table, chair, kitchenette, bathroom with shower.
- Not available: Cutlery, plates, pots, cleaning products, towels.
- Rooms must be cleaned by yourself

#### Enrolment/Einschreibung

- Start: 1 August Deadline: 1 September
- Bestätigung Mitte September bzw. bei Ankunft Confirmation mid September/upon arrival (incl. Login to Trier University systems, e.g Porta)

#### Dokumente/Documents

- "Antrag auf Einschreibung"
- Bezahlung Semesterbeitrag/ Payment confirmation of enrolment fee (non stipends)
- Krankenversicherungsnachweis bis 1. August! Proof of sufficient health insurance to be send until 1<sup>st</sup> August (see document "Health insurance information")
- Signed checklist

#### Kurswahl/Course choice

- Anleitungen hier: Website Austauschstudierende -> nach der Bewerbung Guides available here: Website exchange students -> After the application
- Kurswahl auf Porta ohne Log-in (Kursanmeldung nach Einschreibung) Course choice in Porta – without log-in (Registration after enrolment)
- ECTS sind nicht im Kurskatalog! ECTS.UNI-TRIER.DE
- Credits are not listed in the course catalogue. Check: ECTS.UNI-TRIER.DE
- Learning Agreements an [exchangestud@uni-trier.de](mailto:exchangestud@uni-trier.de) (selbst und von der Heimathochschule unterschrieben). Send your Learning Agreement to [exchangestud@uni-trier.de](mailto:exchangestud@uni-trier.de) (signed by you and your home university)

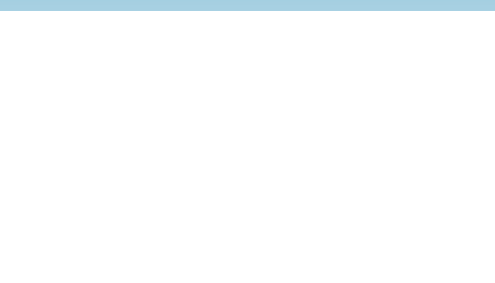

### Nächste Schritte/Next steps

- Bestätigung der Zimmerannahme
- Einschreibung
- Kurswahl/LAs
- Informationen per Email zu: Anreise Programm Orientierungsseminar
- Confirmation of room acceptance
- **enrollment**
- Course choice
- Information by email about: Arrival program orientation seminar